# **GETS&WPS**

### **Quick Guide**

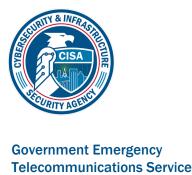

# & Wireless Priority Service

## **How to Use Priority Services**

### **Most Effectively** In some cases, using WPS and GETS together

## can improve the probability of call completion. - If you have WPS enabled on your phone and

WPS+GETS.

also have GETS, first select WPS.
Then, if that call is unsuccessful, select

If you only have WPS enabled on your phone, select WPS. If you only have GETS, select GETS.

PTS Dialer App Available for iPhone and Android, the PTS

Dialer provides a streamlined way of making priority calls.

Key Features: Optimized for one-hand operation · GETS PIN is stored on the phone

• Frequent Calls displays most often called numbers using the app WPS/GETS Test Call feature

Benefits: Reduces user dialing errors Speeds up calling process

Available:

- iPhone Search for "PTS Dialer" in App Store

Android

- Search for "PTS Dialer" in Google Play For more information visit:
- https://www.gwids.cisa.gov/apps

■ Wireless Priority Service
To make a call from a WPS-enabled wireless phone, dial: \*272 + Area Code + Number + SEND

■ Government Emergency Telecommunications Service

Primary Calling Method Get an outside line Listen for the dial tone Dial 1-710-627-4387 (GETS)

Listen for the tone [5] Enter your PIN [1] Listen for the prompt Enter the ten-digit destination number [2]

Alternate Access Numbers Get an outside line Listen for the dial tone

Attempt a call using the following toll-free

numbers in place of 1-710-627-4387:

AT&T 1-888-828-4387 AT&T 1-877-646-4387

T-Mobile 1-855-333-4387 1-800-900-4387 Verizon 4

Verizon 4 1-855-400-4387 Use for GETS calls to to

Listen for the tone<sup>[5]</sup> Enter your PIN<sup>[1]</sup>

Listen for the prompt

Enter the ten-digit destination number [2]

From a Cellular Phone Dial 710-627-4387<sup>[3][4]</sup>

Listen for the prompt Enter the ten-digit destination number<sup>[2]</sup> From a Secure Phone (vIPer or STE in SCIP mode)

SENI Listen for the tone<sup>[5]</sup> Enter your PIN<sup>[1]</sup>

Enter your PIN<sup>[1]</sup> Listen for the prompt Enter the ten-digit destination number<sup>[2]</sup>

Dial 1-710-627-4387 Listen for the tone [5]

If making a secure voice mode call, go to secure mode after the destination answers

From a Payphone Listen for the dial tone Dial 1-710-627-4387

Listen for the tone [5] Enter your PIN<sup>[1]</sup>

Listen for the prompt Enter the ten-digit destination number $^{[2]}$ 

From a Military Base in the U.S.

Use Primary Calling Method

From a Military Base Overseas Dial the base operator

Request access to a U.S. operator Request a commercial line

Listen for the dial tone Dial 1-710-627-4387

Listen for the tone<sup>[5]</sup> Enter your PIN<sup>[1]</sup> Listen for the prompt

Enter the ten-digit destination number [2]

From a DSN Phone Line Access DSN Dial 710-627-4387

Enter your PIN [1] Listen for the prompt Enter the ten-digit destination number  $^{[2]}$ 

Listen for the tone<sup>[5]</sup>

From a GSA Networx/EIS Phone Line Access Networx/EIS Dial 1-710-627-4387

Listen for the tone<sup>[5]</sup> Enter your PIN<sup>[1]</sup> Listen for the prompt Enter the ten-digit destination number<sup>[2]</sup>

From a Globalstar Satellite Phone  $^{[3]}$ Follow the normal procedure to acquire a

satellite signal Dial 1-710-627-4387 Press the SEND key

Listen for the tone<sup>[5]</sup> Enter your PIN<sup>[1]</sup> Listen for the prompt Enter the ten-digit destination number [2]

From an Inmarsat Satellite Phone [3] Follow the normal procedure to acquire a satellite signal (depending on the model):

Dial: 00-1-710-627-4387 or 011-1-710-627-4387

Press SEND (if required) Listen for the tone<sup>[5]</sup> Enter your PIN [1

Listen for the prompt Enter the ten-digit destination number  $^{\left[ 2\right] }$ 

From an Iridium Satellite Phone<sup>[3]</sup> Follow the normal procedure to acquire a satellite signal

 Commercial Iridium Dial 00-1-710-627-4387

Press SEND (if required) **EMSS Iridium** 

U.S. Long Distance Dial 00 + 697 + 710-627-4387 Press SEND

Dial 00 + 696 + 710-627-4387 Press SEND

Dial 00 + 696 + 1 + 710-627-4387 Press SEND Then for all:

Listen for the tone<sup>[5]</sup> Inter your PIN Listen for the prompt

**Local Hawaii Access** 

Enter the ten-digit destination number [2] From Another Country Using DTS Dial the Post PBX access code to reach

Listen for the dial tone

Dial 710-627-4387 Listen for the tone <sup>[5]</sup> Enter your PIN<sup>[1]</sup> Listen for the prompt

the DTS International Voice Gateway

Dial 96 [the DTS PSN access code]

Enter the ten-digit destination number[2]

From Another Country Using Direct Dialing (from any touch-tone phone)

Listen for the dial tone Dial country code for U.S. Dial 1-710-627-4387<sup>[5]</sup> Listen for the tone $^{[1]}$ Enter your PIN

Listen for the prompt Enter the ten-digit destination number<sup>[2]</sup> From Another Country Using AT&T Direct®

Get an outside line Listen for the dial tone Dial the AT&T Direct® access number Wait for an operator

Government Emergency Telecommunications Service (GETS) call, the number is 710-627-4387"

Tell the operator, "This is a

Listen for the tone<sup>[5]</sup> Enter your PIN<sup>[1]</sup> Listen for the prompt

Enter the ten-digit destination number<sup>[2]</sup> Notes [1] If an incorrect PIN was entered, listen

[2] For international calls, dial 011 + destination country code + city code (if required) + local phone number. International calls may be more than

ten digits.

for GETS calls.

for a voice prompt to reenter your PIN.

[3] GETS access may not be available in all locations. There will be airtime charges

PIN promptly, your call may be directed to a GETS operator. Please provide your PIN and destination number and they will complete the call for you.

[4] If phone is WPS enabled, dial \*272-710-627-4387 to overcome wireless network congestion. [5] If you miss the tone or do not enter your

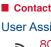

User Assistance 800-818-4387 (GETS) 703-818-4387

**Priority Telecommunications** 

866-627-2255

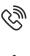

Service Center

703-676-2255 gets-wps@cisa.dhs.gov

www.cisa.gov/gets

www.cisa.gov/wps